# Das KIM-Wiki

# ein gemeinsames Wiki für alle Abteilungen im KIM

### Isabell Leibing

### **Ausgangslage und Auftrag**

In der Bibliothek ist das Wiki schon seit vielen Jahren zur Dokumentation vor allem von Geschäftsgängen, Besprechungen, Projekten und Arbeitsgruppen etabliert und kontinuierlich gewachsen. Zu Beginn wurde dafür das Intranet genutzt (MS Frontpage) und im Jahr 2008 auf ein Wiki, basierend auf MediaWiki, umgestellt.

Mit der Gründung des Kommunikations-, Informations-, Medienzentrum (KIM) im Jahr 2014 wurden die bisherigen Serviceeinrichtungen Bibliothek, Rechenzentrum und IT der Verwaltung zu einem zentralen Dienstleister fusioniert.

Zum Jahreswechsel 2017/2018 wurde das neue KIM-Wiki in Betrieb genommen. Der erste Fokus war, dort zentral die Informationen abzulegen, auf die alle Abteilungen zugreifen müssen, also Protokolle, Themen aus dem Bereich "Personal" sowie erste Dokumentationen zu Diensten und Projekten im KIM. Zudem wurde die Authentifizierung im Wiki, mithilfe der SimpleSamlPHP Software, von LDAP auf Shibboleth1 (SAML) umgestellt. Das Bib-Wiki lief vorerst parallel zum KIM-Wiki weiter.

Im Herbst 2019 wurde entschieden, dass es für das ganze KIM nur noch ein gemeinsames Wiki geben soll. Die Inhalte aus dem Bib-Wiki sollten also ins KIM-Wiki umziehen. Um dieses Ziel umzusetzen, wurde von der Direktion die "AG Wiki-Umstieg" eingesetzt.

Zu dem ursprünglich einzigen Ziel, aus zwei Wikis ein gemeinsames KIM-Wiki zu machen, gesellte sich kurzfristig ein zweites Ziel hinzu: Die Wiki-Software benötigte zeitnah eine neue Version. Bereits zu einem früheren Zeitpunkt wurde im KIM entschieden, in der nächsten Version die bisherige BlueSpice-Erweiterung nicht mehr zu nutzen. Da sich dadurch der beliebte visuelle Editor stark veränderte, war

schnell klar, dass nicht nur umfangreich getestet werden muss, sondern auch Schulungen angeboten werden sollten. Der Arbeitsaufwand für die AG vergrößerte sich also deutlich.

## AG Wiki-Umstieg

Mitglieder: Birgit Fischer (Medienbearbeitung), Sorin Gheorghiu (IT-Dienste Forschung und Lehre), Eike Kleiner (Fachreferate), Isabell Leibing (Benutzungsdienste, Koordination der AG), Stefanie Lück (IT-Dienste Verwaltungsprozesse), Christine Rimland (Fachreferate), Oliver Trevisiol (Fachreferate)

#### Auftrag:

- Inhalte aus dem Bib-Wiki in das KIM-Wiki überführen
- neue Wiki-Version testen und einspielen
- Dokumentation erstellen und Schulungen durchführen
- Konventionen und Vorgaben für das gemeinsame KIM-Wiki erarbeiten

Die AG nahm im Januar 2020 ihre Arbeit auf und konnte sie bereits Ende April abschließen.

#### **Versionswechsel: Tests und Schulungen**

Aus Sicht der IT hatte das Einspielen der neuen Version Priorität und sollte möglichst zügig stattfinden. In der AG wurde entschieden, die Arbeitsschritte zu trennen und erst im zweiten Schritt die Inhalte aus dem Bib-Wiki ins KIM-Wiki zu migrieren.

#### **Versionstest**

Für die Tests stellte die IT eine Testinstanz zur Verfügung. Durch den Wegfall der bisherigen BlueSpice-Erweiterung, ergab sich als größte Veränderung die Handhabung des visuellen Editors und dabei vor allem das Thema Verlinken von Inhalten - also Links auf andere Wiki-

seiten, Kategorien, Dateien sowie das Einfügen von externen Links und Mailadressen. Zudem sind künftig zwar weiterhin die Inhalte aus pdf-Dateien über die Suchfunktion suchbar, MS-Dokumente werden aber nicht mehr indexiert. Insgesamt wurde nun manches beim Schreiben im Wiki komfortabler bzw. intuitiver (z. B. Tabellen oder Inhaltsverzeichnisse anlegen und bearbeiten) und bei manchem musste man sich sehr umgewöhnen, wie zum Beispiel beim Verlinken von Dateien. Für alle, die im Quelltext-Editor schreiben, ergaben sich keine Veränderungen.

#### **Wiki-Hilfe, Vorgaben und Konventionen**

Da im gemeinsamen KIM-Wiki viele Personen aus ganz unterschiedlichen Abteilungen und Sachgebieten im Wiki lesen und schreiben, sollte es eine ausführliche Dokumentation mit Informationen, Anleitungen sowie Tipps und Tricks geben. Dabei konnte die AG auf die bereits verfügbaren Hilfeseiten aus dem ZEuS<sup>2</sup>-Wiki aufbauen, für das Stefanie Lück im Campusmanagement verantwortlich ist. Außerdem war es der AG ein Anliegen, dass künftig gewisse Vorgaben und Konventionen von allen, die im Wiki schreiben, eingehalten werden. Dabei ging es vor allem darum, dass jeder Wikiseite mindestens eine Kategorie (= Abteilung) zugeordnet wird, außerdem um Vorgaben bei Seitentiteln und dem Hochladen von Dateien.

#### **Themenbereiche in der Wiki-Hilfe**

- Verschiedenes rund ums Wiki (Begriffe, Vorgaben und Konventionen, Suchfunktion, Benutzermenü etc.)
- **EXECTED Seiten organisieren (neu anlegen, bearbei**ten, löschen etc.)
- Seiten bearbeiten (Arbeiten mit dem visuellen Editor: Textgestaltung, Link, Tabellen, Bilder etc.)
- **Kategorien**
- Dateien einbinden

#### **Schulungen**

Als Zielgruppe für die Wiki-Schulungen wurden alle Personen, die im KIM-Wiki schreiben sollten, definiert. In der AG wurde eine Liste mit Schulungsinhalten erarbeitet, die eine Mischung aus Wiki-Basisinformationen, Änderungen durch die neue Version und Themen, die sich über die Jahre so eingeschlichen haben, darstellte. Für diese Themen hatten wir Tipps

und Tricks und wollten diese vor allem wieder in einheitlichere Wiki-Bahnen lenken.

Vor Beginn der Schulungen musste die Wiki-Hilfe fertig sein, da sie wesentlicher Bestandteil davon war. So gab es dafür auch keine separaten Unterlagen, sondern alles, was wir gezeigt haben, fand sich auch in der Wiki-Hilfe wieder.

Ende Februar und Anfang März fanden dann drei Schulungstermine für insgesamt 46 Personen statt, die Isabell Leibing und Stefanie Lück erfolgreich durchgeführt haben. Für die Schulung wurde das Test-System des KIM-Wikis verwendet, welches erst kurz zuvor mit den aktuellen Live-Daten aktualisiert wurde. Der Vorteil war, dass sich alle mit ihrem Uni-Account einloggen und während der Schulung die gezeigten Funktionen selbst ausprobieren konnten. Eine Herausforderung war, die Schulung inhaltlich und vom Ablauf so zu gestalten, dass sie sowohl für erfahrene Wiki-Schreibende hilfreich und interessant war, also auch für die, die weniger Routine haben oder erst künftig im Wiki schreiben sollten.

#### **Versionswechsel**

Am 12.03.2020 wurde im KIM-Wiki die neue Version durch Sorin Gheorghiu erfolgreich eingespielt, im Bib-Wiki eine Woche später. Durch die gute Vorbereitung lief alles reibungslos und das Update dauerte jeweils nur 90 Minuten. Im KIM-Wiki wurden während des Updates durch Stefanie Lück verschiedene Anpassungen am Design und in der Sidebar gemacht, darunter Farben im Layout, Benennungen in der Navigationsleiste oder Links und Buttons, die sich durch den Wegfall der BlueSpice-Erweiterung verändert haben. Außerdem sollten auf den Wikiseiten die Kategorien, die uns so wichtig sind, oben angezeigt werden und nicht - wie eigentlich im MediaWiki standardmäßig vorgesehen - am Seitenende. Im Bib-Wiki wurden außer dem reinen Versionsupdate keine Anpassungen mehr vorgenommen, es war aber bis zur Migration der Inhalte im April weiterhin schreibend und lesend nutzbar.

#### **Migration der Inhalte**

Das deutlich komplexere und aufwändigere Unterfangen waren die Vorbereitungen für den Umzug der Inhalte aus dem Bib-Wiki ins KIM-Wiki. Die Migration selbst verlief dann schnell

und reibungslos.

Das über viele Jahre gewachsene Bib-Wiki war, gemessen an der Anzahl der Seiten und verlinkten Dateien, sehr viel größer als das noch relativ junge KIM-Wiki. Weil das Bib-Wiki nicht in seiner Gesamtheit ins KIM-Wiki umgezogen werden sollte, war es wichtig, im Bib-Wiki zuvor die Inhalte zu identifizieren, die weiterhin relevant waren.

Nachdem wir am Anfang noch von einem hohen Anteil manueller Migration von Seiten und Dateien ausgingen, fanden wir mit der Kombination aus der Vorgabe "jede Wikiseite muss eine Abteilungs-Kategorie erhalten" und der Export-/Import-Funktion im Wiki eine gute Vorgehensweise. Die Export-/Import-Funktion ermöglichte eine Filterung der zu exportierenden Seiten im Bib-Wiki durch Auswahl der Kategorie. Beim Import wurden dann nur die Seiten übernommen, die es noch nicht gab, bestehende Seiten wurden bei Namensgleichheit nicht überschrieben.

Durch die KIM-Reorganisation im Januar 2020 und den damit einhergehenden Änderungen in den Abteilungsnamen und der Struktur war eine "extra Schleife" während des Exports nötig: In der XML-Datei mussten die Kategorien der Abteilungen, die bisher das Bib-Wiki genutzt haben, umbenannt werden: Aus "Benutzung" wurden die "Benutzungsdienste". Und da aus der Abteilung "Bearbeitung" die "Medienbearbeitung" wurde, musste für die bisher normale inhaltliche Kategorie "Medienbearbeitung" eine neue Benennung gefunden werden. Aus "Fachreferat" wurde "Fachreferate". Dieses Beispiel zeigt schön, dass man an ganz vielen Stellen aufmerksam sein musste, um saubere und stimmige Daten zu migrieren.

In Anbetracht des straffen Zeitplans und dass der Wiki-Umstieg auch direkt zu Beginn der Corona-Pandemie stattfand, lag der Fokus auf der Mindestanforderung, dass allen Seiten, die ins KIM-Wiki umziehen sollen, eine der Abteilungskategorien zugewiesen werden musste. Eine Aktualisierung der Inhalte konnte dann auch später im KIM-Wiki stattfinden.

Das Sichten der Inhalte war für die Abteilungen und die AG eine aufwändige Aufgabe, die mittels Listen aller Wikiseiten je Abteilung angegangen wurde:

In der Abteilung "Benutzung" wurden

bereits 2019 die Wikiseiten einer Inventur unterzogen. Damals konnten mehr als 150 Seiten gelöscht werden. Die übrigen ca. 100 Seiten wurden aktualisiert.

- In der Abteilung "Bearbeitung" wurde der Fokus auf die Prüfung der Kategorien gelegt und die Seiten wurden bereits teils inhaltlich aktualisiert. Manches wurde gelöscht.
- In der Abteilung "Fachreferate" wurden zudem Überlegungen zur Struktur der Kategorien angestellt und vereinbart, dass es künftig neben der Abteilungskategorie die Möglichkeit der Zuordnung einzelner Seiten zu einem spezifischen Fachreferat (z. B. Geschichte), zu einem Querschnittsgebiet (z. B. IT-Dienste-Vermittlung) oder zu einem Kernbereich des Fachreferats (Informationskompetenz, Erschließung, Erwerbung) geben soll. Zudem wurden Seiten aktualisiert oder gelöscht.
- Die Seiten von Sekretariat und Direktion wurden separat bearbeitet, da die meisten relevanten Seiten im KIM-Wiki bereits angelegt waren. Einzelne Seiteninhalte aus dem Bib-Wiki mussten noch abgestimmt werden.
- Die Seiten aus der IT (bisherige Abteilung "Contentbasierte Dienste") wurden nicht automatisch migriert, da es auch hier noch Abstimmungsbedarf gab.

#### **Migration**

Die Migration der Inhalte aus dem Bib-Wiki ins KIM-Wiki fand am 07.04.2020 statt und wurde von Sorin Gheorghiu und Eike Kleiner durchgeführt.

- Migriert wurden alle Seiten mit mindestens einer diesen Kategorien: Bearbeitung: 232 Seiten Benutzung: 109 Seiten Fachreferat: 199 Seiten
- Die zusätzlichen Kategorien einer Seite wurden alle mitexportiert.
- Alle auf den Seiten verlinkten Dateien wurden migriert (ca. 3.500).
- Alle Verlinkungen auf den Wikiseiten (externe Links und Links auf Wikiseiten) blieben erhalten, sofern die Ziel-Seite ebenfalls ins KIM-Wiki migriert wurde. Eine defekte Verlinkung wird als "redlink" dargestellt.
- Die Kategorien mit den Abteilungsnamen wurden im Zuge der Migration auf die neuen Benennungen aus dem neuen

Organigramm (KIM-Reorganisation 2020) angepasst.

- Von den Wikiseiten wurde bewusst nur die letzte Version ins KIM-Wiki umgezogen. Die Versionsgeschichte einer Seite ist dann im KIM-Wiki nicht mehr nachvollziehbar.
- Für die Migration wurden die Spezialseiten "Seiten exportieren" und "Seiten importieren" genutzt. Ein Schreibstopp im KIM-Wiki war während der Migration nicht nötig.
- Für eine Übergangszeit bleibt das Bib-Wiki lesend im Zugriff, so dass bei Bedarf auch nach der Migration noch einzelne Seiten ins KIM-Wiki umgezogen werden können.

Nach Abschluss der Migration waren noch diverse Prüfungen und kleinere Nacharbeiten nötig.

In der Rückschau kann man sagen, dass die größte Herausforderung definitiv war, mit der Komplexität der Zusammenführung von zwei so unterschiedlich gewachsenen Strukturen umzugehen. Es hat sich gelohnt, vorab alles gut zu durchdenken und Fleißarbeit zu investieren, um Extra-Schleifen im Nachhinein zu vermeiden.

Vielen Dank an die Kolleginnen und Kollegen in der AG Wiki-Umstieg für die engagierte und umsichtige Mitarbeit sowie allen, die bei der Sichtung und Inventur der Inhalte mitgearbeitet haben.

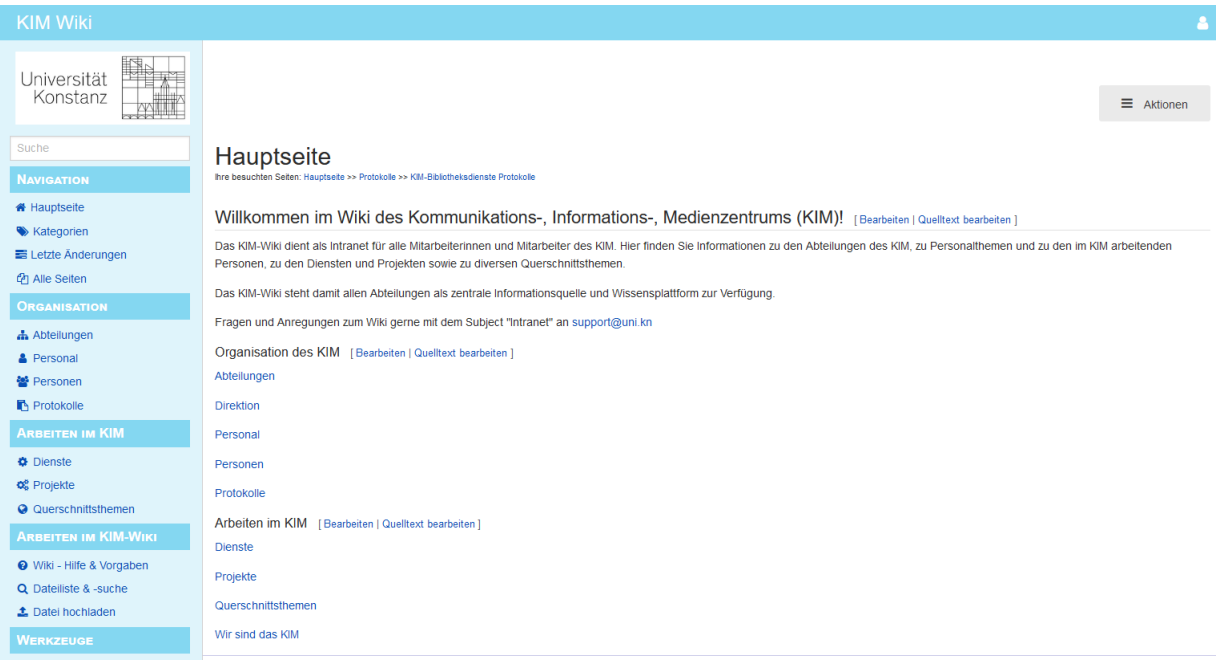

#### **Fußnoten:**

1 Shibboleth ist ein SAM-basiertes verteiltes(föderatives) Authentisierungs- und Autorisierungssystem. Die Autorisierungsmethode erfolgt über einen nummerischen Schlüssel, an der Universität Konstanz über eine OrgID, die Nummer der Organisationseinheit. Die Daten werden vom IDM über den LDAP-Server verwendet, die Nummer des Organisationseinheiten-Schlüssels tritt dabei im Personenobiekt als Benutzerattribut "memberOf" und "ou" auf. Dadurch sind nur die Benutzer für eine Anmeldung berechtigt, die zum KIM gehören. 2019 wurde dieser nummerische Schlüssel von 8 auf 10 Stellen erweitert, um einen hierarchisch organisierten Schlüssel für die komplette Organisationsstruktur an der Universität Konstanz verwenden zu können.

2 ZEuS ist das Zentrale Einschreibe- und Studierendenportal der Universität Konstanz. https://zeus.uni-konstanz.de